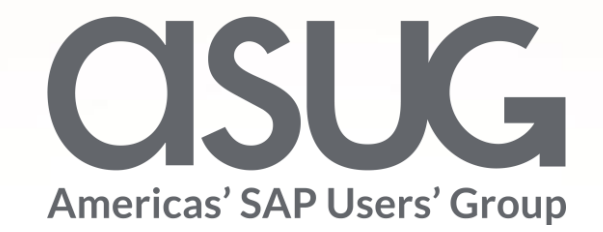

Xcel Energy Service Procurement Application Implementation using FIORI

Venkata Sunil Chennam, Technical Consultant, IBM Catherine Stevens, Senior Functional Lead, Xcel Energy Ashwinichandra Saodekar, SAP Project Executive, IBM

Session ID # 84268

May 7 – 9, 2019

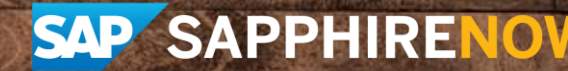

# About the Speakers

#### **Venkata Sunil Chennam**

- Technical Consultant FIORI, IBM
- 12 years in IT industry, 8 years of SAP

#### **Catherine Stevens**

- Functional Lead, Xcel Energy
- 18 years at Xcel

#### **Ashwinichandra Saodekar**

SAP Project Executive, IBM/Xcel Energy

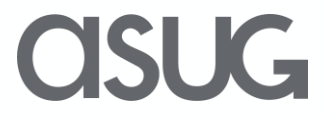

# Key Outcomes/Objectives

- 1. Service Entry Sheet implementation and post implementation experience
- 2. Benefits realized
- 3. Lessons learned

## Agenda

- Xcel Energy Background
- Process before implementation
- The Business drivers
- The Implementation
- Post Implementation
- Benefits and lessons learned
- Lessons learned

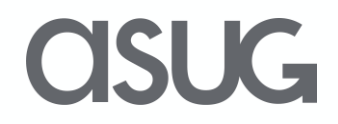

# Company Profile – Xcel Energy

Xcel Energy is an electric and natural gas company, with annual revenues of \$11.4 billion. Based in Minneapolis, MN, we have regulated operations in eight Midwestern and Western states and provide a comprehensive portfolio of energy-related products through four operating companies.

- **Employees**: 11,865
- **Natural gas operations**
- Customers: 2.0 million
- Transmission: 2,209 miles
- Distribution: 35,112 miles
- **Electricity operations**
- Customers: 3.6 million
- Transmission and Distribution: 219,841 miles
- Industry leading carbon reductions: 35% in 2017

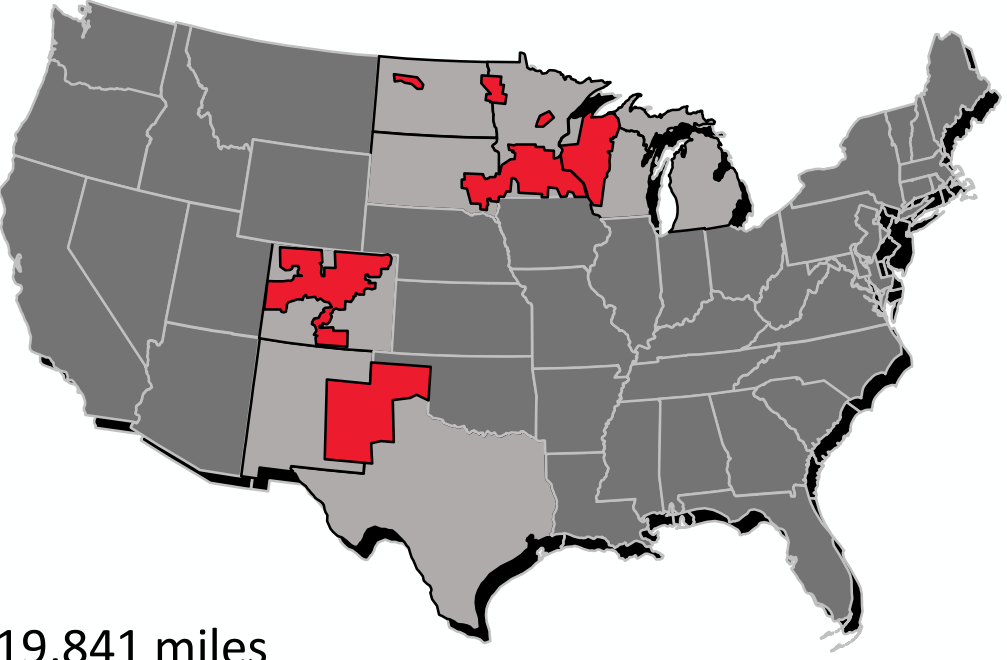

ISI IG

# Solution Background

- Roll-out
- Sustainment History
- Key Business Process Enhancements

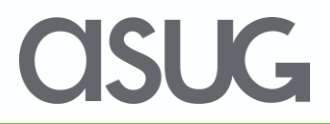

#### What is Service Entry Sheet in SAP MM

#### Service Entry Sheet

An organization business process can be completed by acquiring raw materials, manufacturing finished goods and selling finished goods. Apart from that, an organization requires regular maintenance, usually these services are done by third party vendors (external contractors). This comes under service procurement in SAP MM. The services performed by a vendor are entered in the service entry sheet with reference to the PO.

#### Service Entry Important aspects Alto Benefits of Implementation

**Planned services** – In planned service, the nature and scope of the service as well as attributes such as "Description", "Quantity", and "value" are already decided. After completion of service request, the service specification is entered as short text or with the aid of service master. Example: House Keeping, Painting **Unplanned services** – In unplanned service, the nature and scope of the service are not known. "Value Limit" can only be set. Services may be formed up to the value limit and not be exceeding that. example: Air condition breakdown service.

- A list of services performed by a vendor on the basis of a purchase order can be tracked.
- Service Entry Sheet provides the basis for payment of services performed. If services are not entered, one has to track these manually and inform to finance.

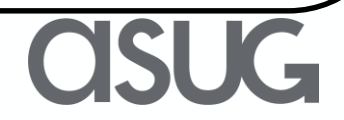

#### Process before Implementation

- Vendor enters invoice in legacy application
- Paper copy of the invoice is generated and provided to vendor
- Vendor makes corrections
- Paper copies of the passport invoice are sent to approvers
- Approvers review, sign the paper invoice and send it back to specific admin group
- Admin group approves the invoices which generates payments

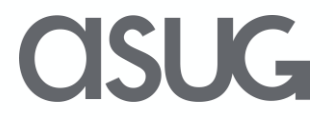

#### Business Drivers for Implementation

- **Financials Accuracy** Avoid manual, error prone paper work impacting financials and delaying vendor payments
- **User Friendly Interface** No SAP Knowledge required for creation of Service Entry Sheets.
- **Enhanced Features** such as
	- Ad-hoc review and correction of Service sheet entries
	- Check the status of the submitted Service sheets
	- Run ad-hoc reports for reconciliation.

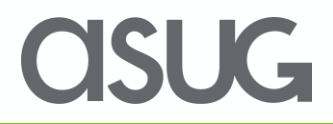

### Implementation: Why FIORI ?

- Single sign-on access
- Ease of access and usage (rich UI), improving productivity.
- Scalability to mobile devices

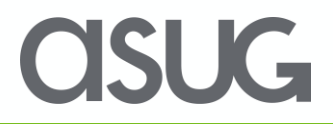

#### Service Entry Sheet Search

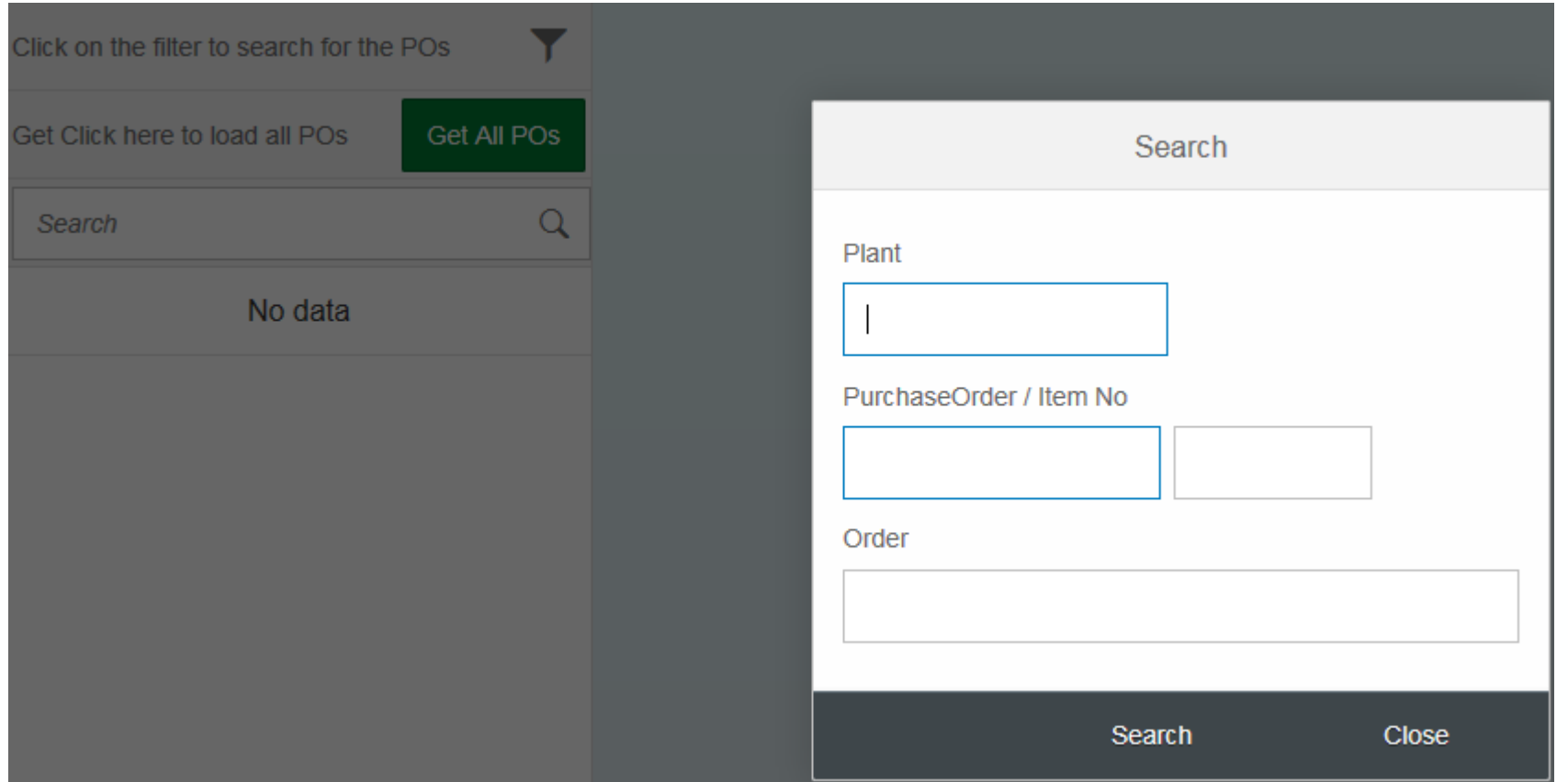

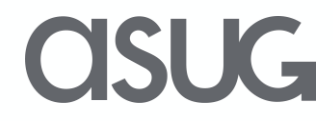

#### Service Entry Sheet Create/Update

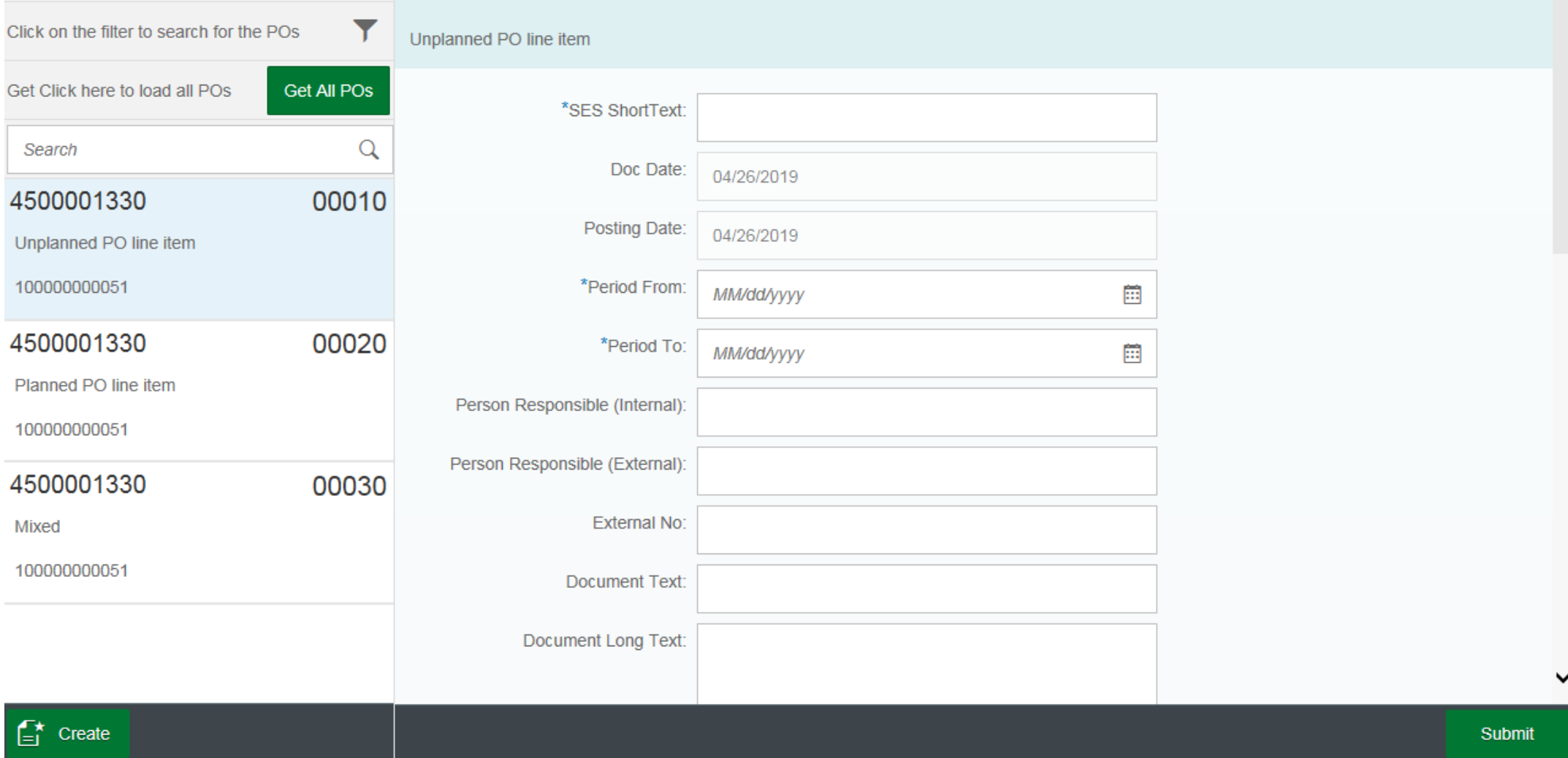

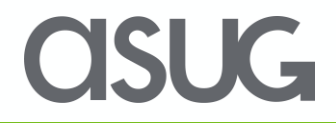

#### Service Entry Sheet Reporting

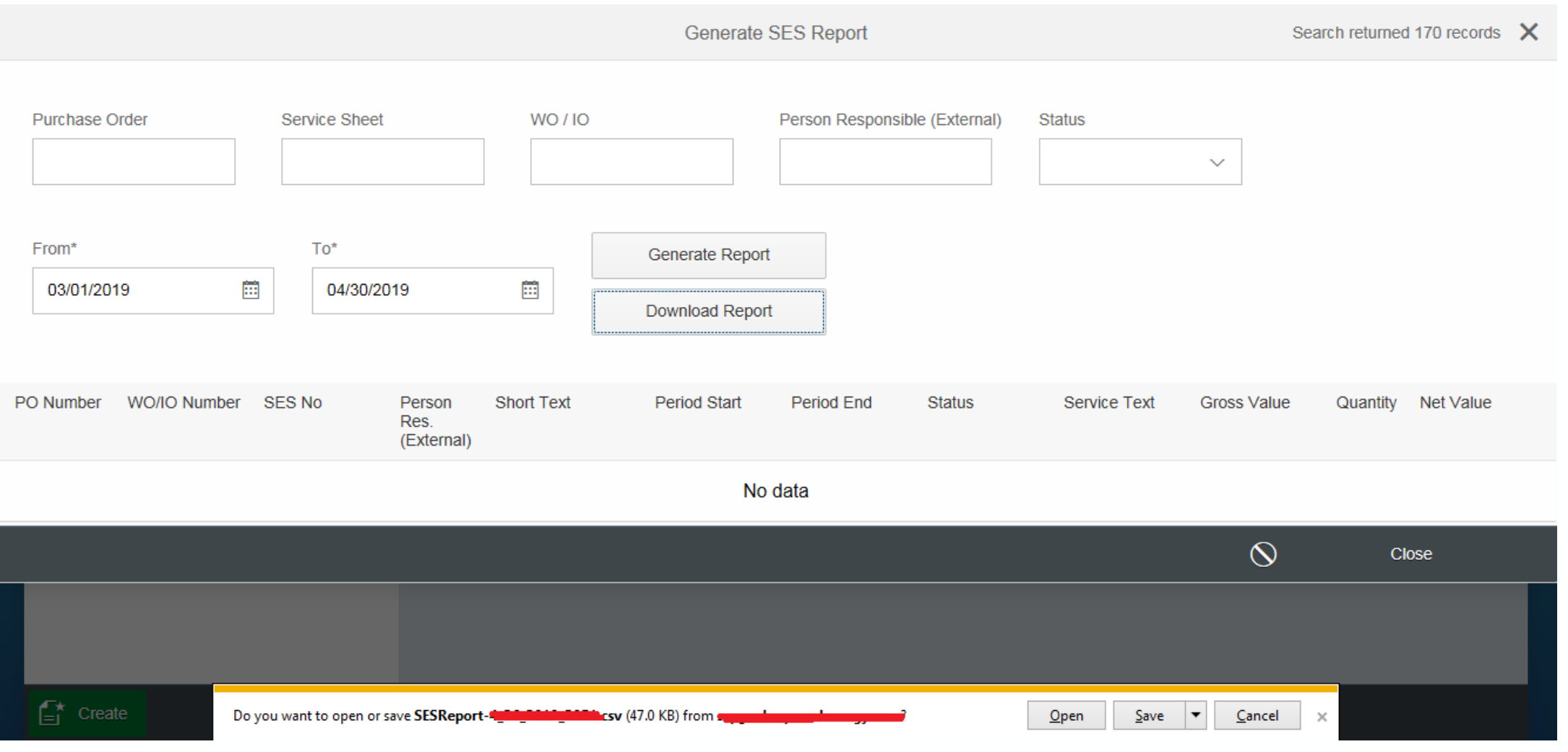

#### **CISUG**

#### Post Implementation

- Streamlined processes
- Intuitive design
- Enhanced reporting
- Application accessibility

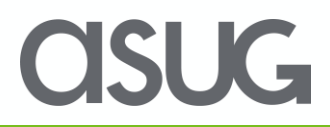

#### Benefits Realized

- Improved Financial Accuracy
	- Validation of service entry before and after submission
	- Ability to make corrections to an existing Service Entry (Not Approved yet)
- Timely payments due to minimal errors
- Reduced training effort to vendors due to rich FIORI UI.
- Ability to generate ad-hoc reports
- Scalability of the application to mobile devices in future

#### Lessons Learned

- Provide a common forum involving SMEs and vendors during all phases of implementation
- Design and develop end to end UAT scenarios/scripts including legacy systems
- Enhance end user training from process/workflow perspective

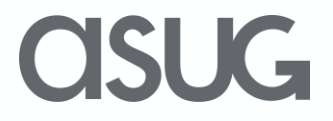

## Take the Session Survey.

We want to hear from you! Be sure to complete the session evaluation on the SAPPHIRE NOW and ASUG Annual Conference mobile app.

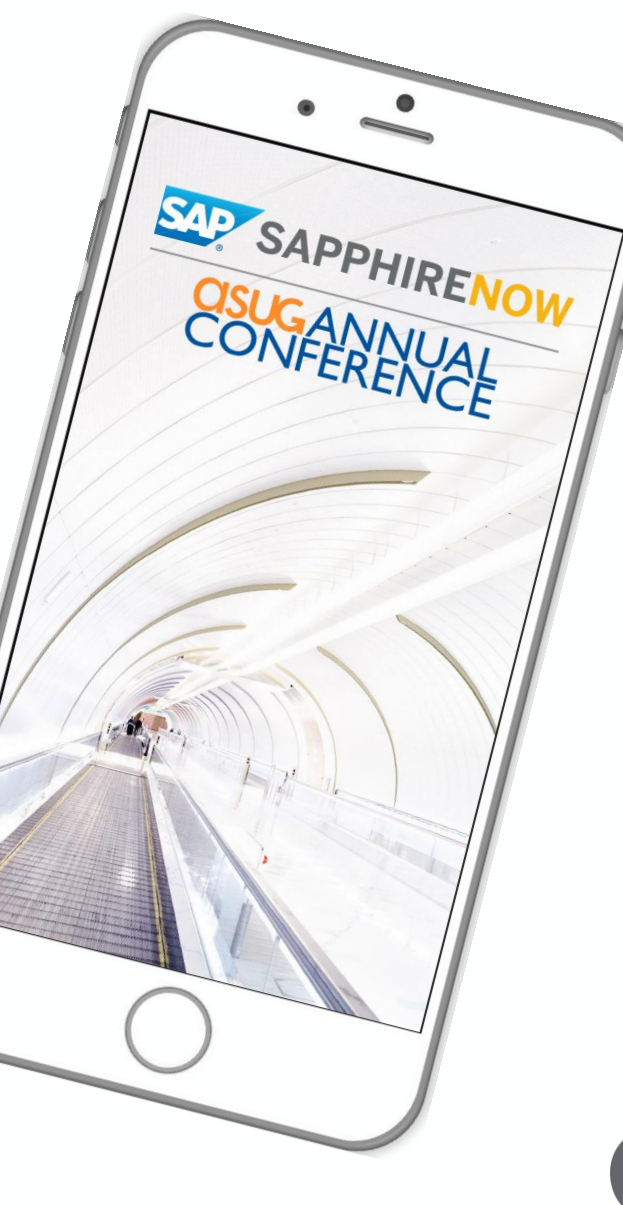

**OSUG** 

# Presentation Materials

Access the slides from 2019 ASUG Annual Conference here: <http://info.asug.com/2019-ac-slides>

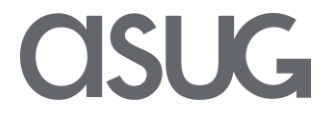

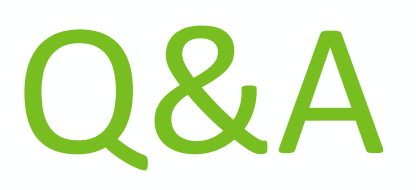

#### For questions after this session, contact us at [VenkataSunilNaidu.Chennam@xcelenergy.com] and [Jordan.S.Beberfeld@xcelenergy.com].

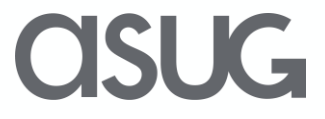

# Let's Be Social.

Stay connected. Share your SAP experiences anytime, anywhere. Join the ASUG conversation on social media: **@ASUG365 #ASUG**

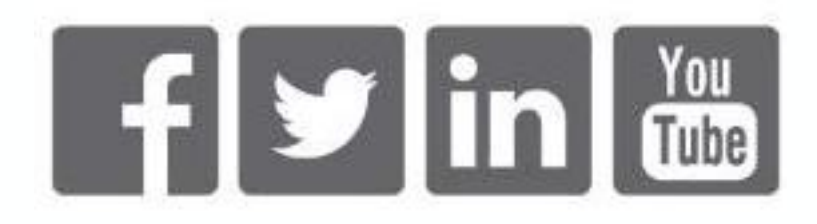

 $\mathbf{K}$